<sub>Документ п**одИНИСТЕ ВСТВО НАМКИ** И ВЫСШЕГО ОБРАЗОВАНИЯ РОССИЙСКОЙ ФЕДЕРАЦИИ</sub> <sup>Информация</sup>Выксучиский филиал федеральн<mark>ого государственного автономного образовательного</mark> **учреждение высшего образования «Национальный исследовательский технологический университет «МИСиС»** ФИО: Кудашов Дмитрий Викторович Должность: Директор Выксунского филиала НИТУ "МИСиС" Дата подписания: 15.12.2022 14:48:10

Уникальный программный ключ:

619b0fp7f7227aercca9c00adba42f2def217068<br>Программа утверждена

решением Учёного совета ВФ НИТУ МИСиС от «26» мая 2022г. протокол № 7-22

# Рабочая программа дисциплины (модуля) **Компьютерное моделирование и проектирование машин и агрегатов**

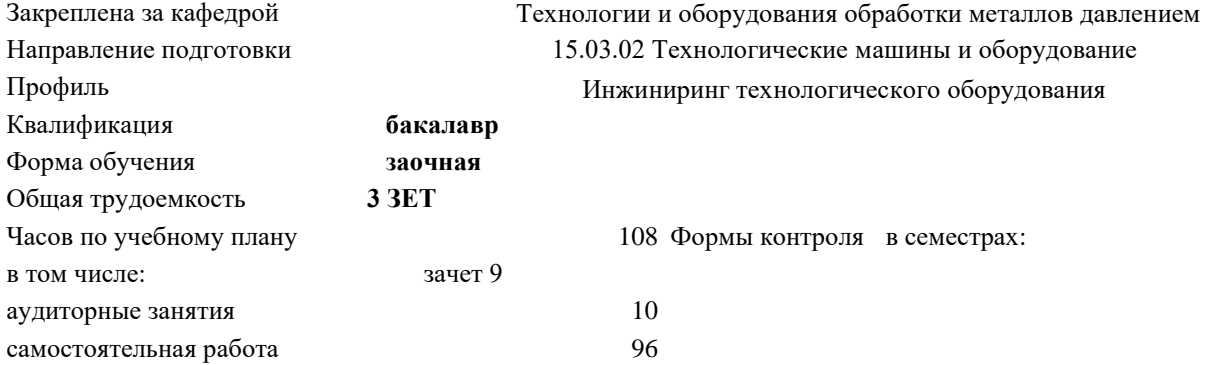

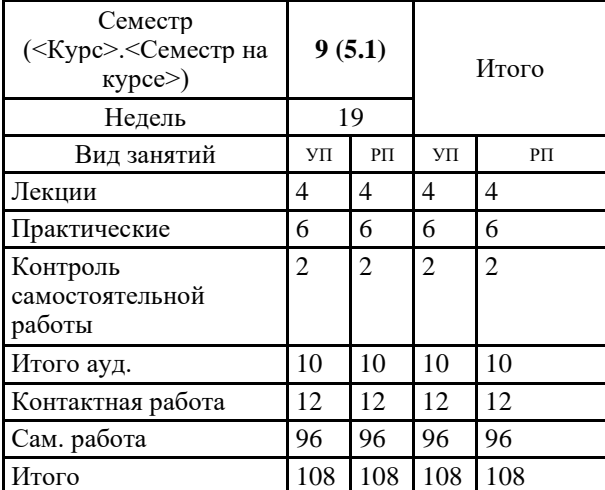

### **Распределение часов дисциплины по семестрам**

УП: МО-22 ЗО.plx стр. 2

Программу составил(и): *к.т.н., Доц., Ефремов Д.Б.*

Рабочая программа

## **Компьютерное моделирование и проектирование машин и агрегатов**

Разработана в соответствии с ОС ВО:

Самостоятельно устанавливаемый образовательный стандарт высшего образования - бакалавриат Федеральное государственное автономное образовательное учреждение высшего образования «Национальный исследовательский технологический университет «МИСиС» по направлению подготовки 15.03.02 Технологические машины и оборудование (приказ от 25.11.2021 г. № 465 о.в.)

Составлена на основании учебного плана:

15.03.02 Технологические машины и оборудование, МО-22 ЗО.plx Инжиниринг технологического оборудования, утвержденного Ученым советом ВФ НИТУ "МИСиС" 25.02.2022, протокол № 5-22

Рабочая программа одобрена на заседании кафедры **Технологии и оборудования обработки металлов давлением**

Протокол от 20.05.2022 г., №9

Зав. кафедрой Горбатюк С.М

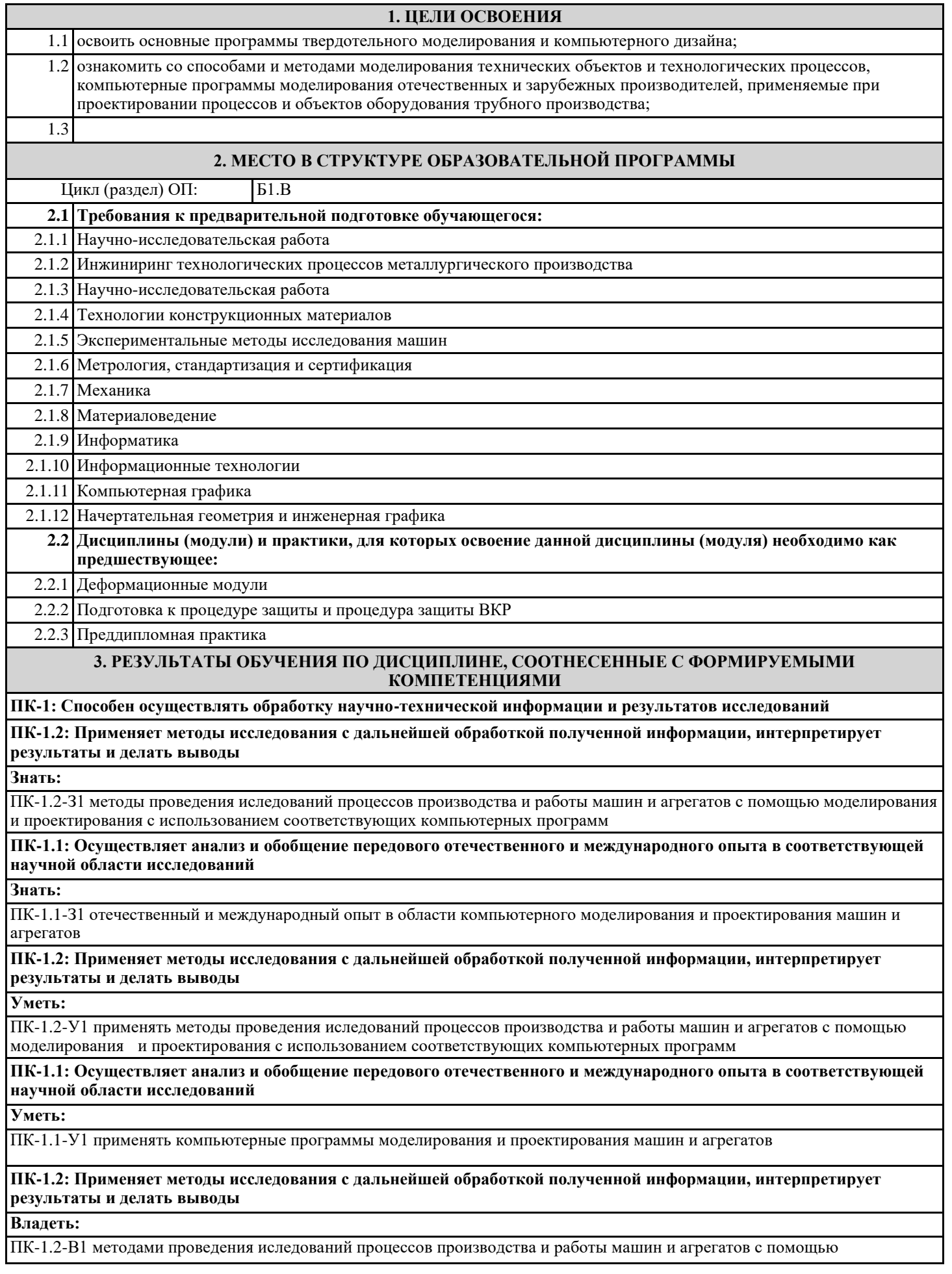

#### моделирования и проектирования с использованием соответствующих компьютерных программ **ПК-1.1: Осуществляет анализ и обобщение передового отечественного и международного опыта в соответствующей научной области исследований Владеть:** ПК-1.1-В1 навыками моделирования и проектирования машин и агрегатов с использованием ЭВМ **4. СТРУКТУРА И СОДЕРЖАНИЕ Код занятия Наименование разделов и тем /вид занятия/ Семестр / Курс Часов Компетенции Литература и эл. ресурсы Примечание Раздел 1. Цели и задачи компьютерного моделирования и проектирования машин и агрегатов обработки металлов давлением, классификация и этапы построения математических моделей, их реализация на ЭВМ** 1.1 Цели и задачи компьютерного моделирования и проектирования машин и агрегатов ОМД, основные понятия и определения /Лек/ 9 0,25 ПК-1.1 ПК-1.2 Л1.2 Э1 1.2 Работа с литературой и конспектом лекций  $|C_p|$  9 16 ПК-1.1 ПК-1.2 Л1.2 Э1 **Раздел 2. Основы моделирования процессов упругой и пластической деформации на современных ЭВМ**  2.1 Основы механики твердого деформируемого тела, параметры напряженно-деформированного состояния металла, 2d- и 3d-задачи. /Лек/ 9 0,5 ПК-1.1 ПК-1.2 Л1.2  $\mathbf{P}$ 2.2 Базы реологических свойств материалов, граничных условий процессов пластической деформации и теплообмена /Лек/ 9 0,25 ПК-1.1 ПК-1.2  $\overline{J11.2}$ Э1 2.3 Основы метода конечных элементов, «матрица жесткости» и параметры настройки вычислительного процесса /Лек/ 9 0,5 ПК-1.1 ПК-1.2 Л1.2 2.4 Структура современных программ для моделирования процессов ОМД, НДС в деталях инструмента и оборудо-вания, твердотельное моделирование деталей технологической оснастки /Лек/ 9 05 ПК-11 ПК-1.2  $\overline{11}$ . 2.5 Определение схем напряженно-деформированного состояния металла для специальных условий нагружения тел, расчет усредненных значений параметров деформаций, скоростей деформаций и напряжений /Пр/ 9 0,25 ПК-1.1 ПК-1.2 Л1.2 2.6 Физическое моделирование процесса осадки и расчет параметров напряженно-деформированного состояния при операциях осадки и изгиба, определение параметров напряженно-деформированного 2.7 Основы моделирования реологических свойств 9 0.25 **IK-1.1** ПК-1.2 Л1.2 металлов и сплавов при разных условиях нагружений /Пр/ 9 0,25 ПК-1.1 ПК-1.2 Л1.2 2.8 Изучение граничных условий процессов деформации металла и определение коэффициента контактного трения при пластической деформации /Пр/ 9 0,25 ПК-1.1 ПК-1.2  $\overline{J11.2}$ 2.9 Создание эскизов твердых тел в вычислительной среде QDraft и выбор параметров процессов горячей пластической деформации /Пр/ 9 0.25 **IK-1.1**  $\Pi$ К-1.2  $\overline{11}$ .

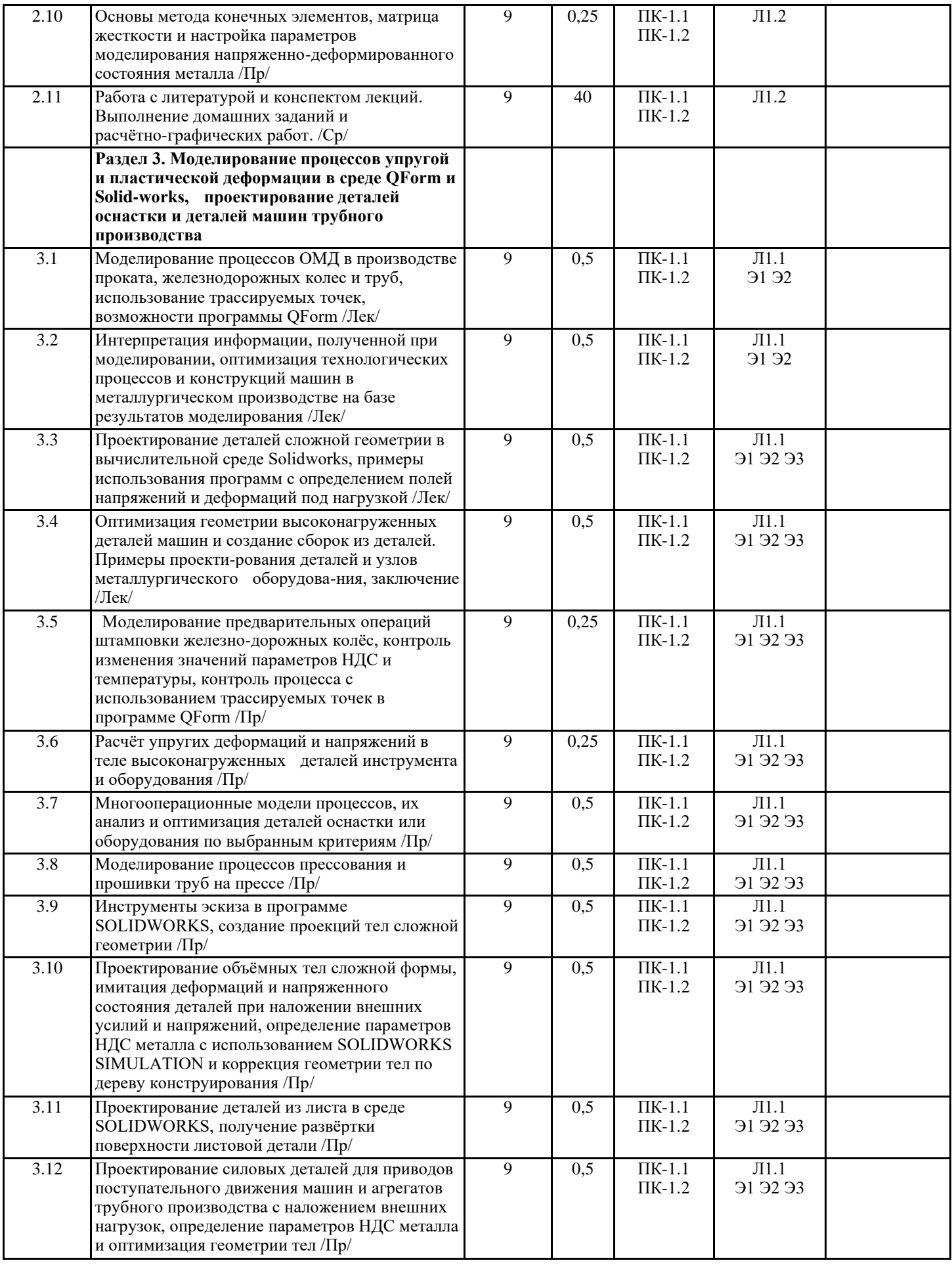

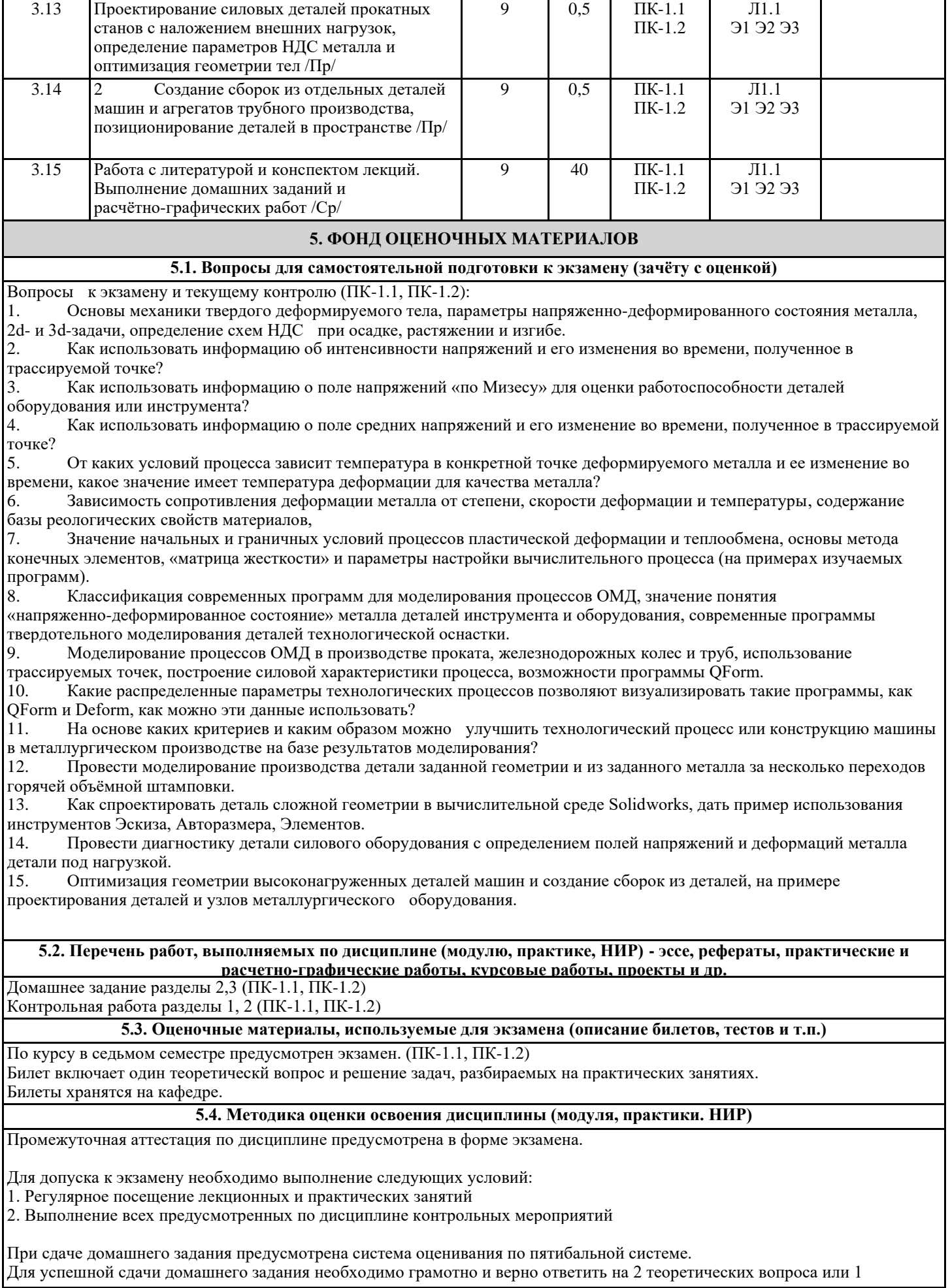

теоретический вопрос и решить задачу.

Шкала оценивания знаний обучающихся на экзамене:

Оценка «отлично» - обучающийся показывает глубокие, исчерпывающие знания в объеме пройденной программы, уверенно действует по применению полученных знаний на практике, грамотно и логически стройно излагает материал при ответе, умеет формулировать выводы из изложенного теоретического материала, знает дополнительно рекомендованную литературу.

Оценка «хорошо» - обучающийся показывает твердые и достаточно полные знания в объеме пройденной программы, допускает незначительные ошибки при освещении заданных вопросов, правильно действует по применению знаний на практике, четко излагает материал.

Оценка «удовлетворительно» - обучающийся показывает знания в объеме пройденной программы, ответы излагает хотя и с ошибками, но уверенно исправляемыми после дополнительных и наводящих вопросов, правильно действует по применению знаний на практике;

Оценка «неудовлетворительно» - обучающийся допускает грубые ошибки в ответе, не понимает сущности излагаемого вопроса, не умеет применять знания на практике, дает неполные ответы на дополнительные и наводящие вопросы. Оценка «не явка» – обучающийся на экзамен не явился.

Возможно проставление оценки за экзамен на основе оценок контрольных мероприятий семестра

Результат освоения компетенций (частей компетенций) устанавливается следующим образом:

Оценка «Отлично» - Компетенция сформирована.

Оценка «Хорошо» - Компетенция сформирована.

Оценка «Удовлетворительно» - Компетенция сформирована.

Оценка «Неудовлетворительно» - Компетенция не сформирована.

## **6. УЧЕБНО-МЕТОДИЧЕСКОЕ И ИНФОРМАЦИОННОЕ ОБЕСПЕЧЕНИЕ**

## **6.1. Рекомендуемая литература**

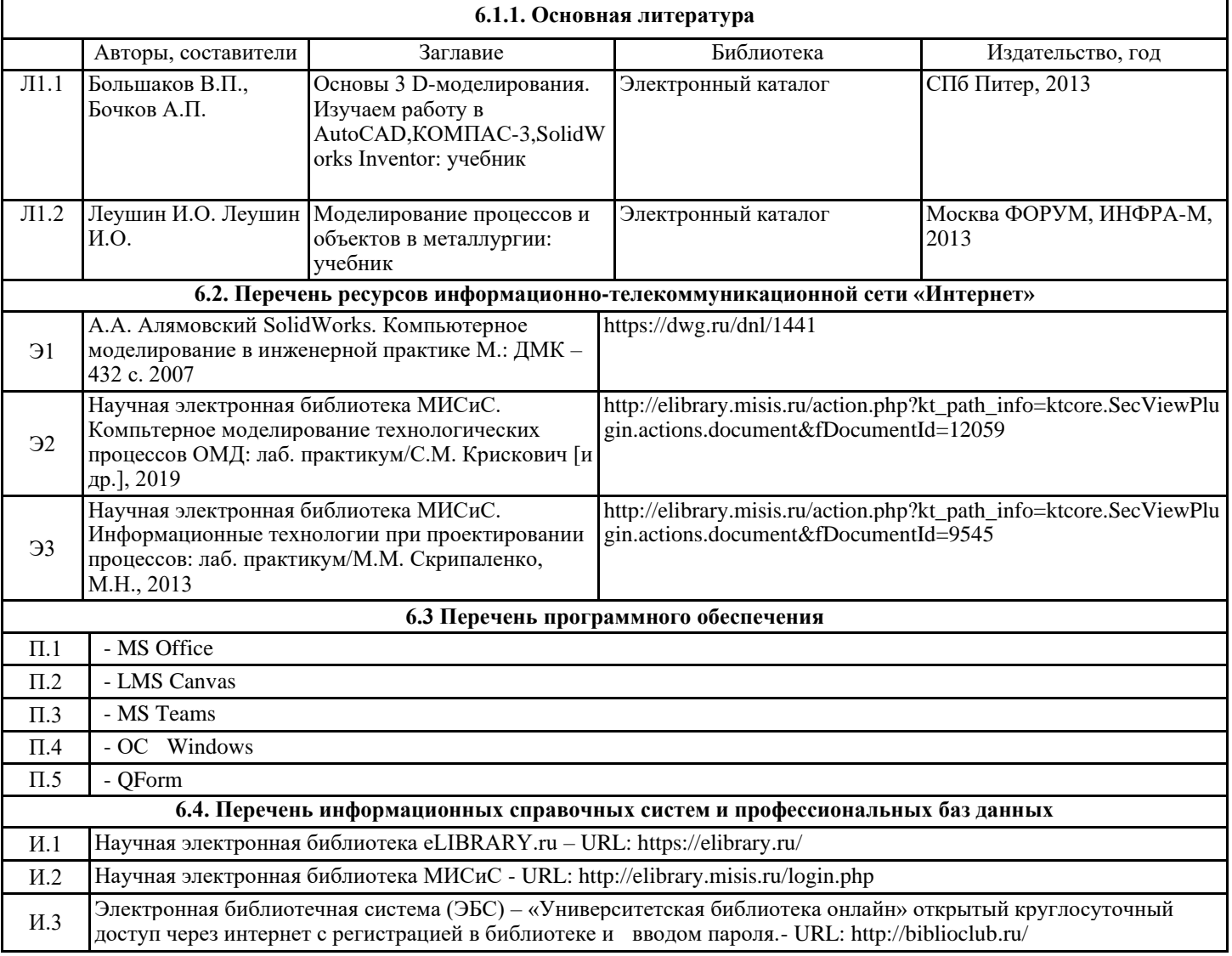

Г

## **7. МАТЕРИАЛЬНО-ТЕХНИЧЕСКОЕ ОБЕСПЕЧЕНИЕ**

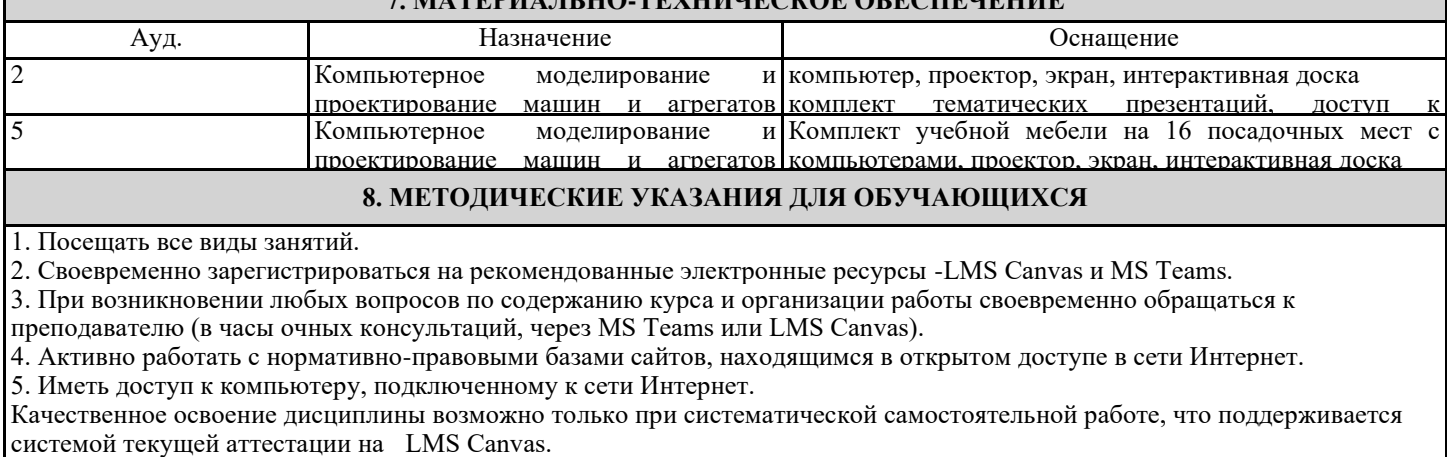

Дополнительная литература (с литературой можно работать на кафедре в часы консультации и СР)